```
++int_var
```

```
int& pre_incr (int& a)
{
   a = a + 1;
    return a;
}
```

```
++int_var
```

```
int& pre_incr (int& a)
{
    a = a + 1;
    return a;
}
```
**Increment** value of a. Then return **new** value as **l-value**.

```
int& pre_incr (int& a)
{
   a = a + 1;
    return a;
}
```
**++int\_var**

```
int_var++
```

```
int post_incr (int& a)
{
    int value = a;
    a = a + 1;
    return value;
}
```
**Increment** value of a. Then return **new** value as **l-value**.

**++int\_var**

```
int& pre_incr (int& a)
{
   a = a + 1;
    return a;
}
```
**Increment** value of a. Then return **new** value as **l-value**. **int\_var++**

```
int post_incr (int& a)
{
    int value = a;
    a = a + 1;
    return value;
}
```
**Increment** value of a. Then return **old** value as **r-value**.

```
++int_var
int& pre_incr (int& a)
{
   a = a + 1;
    return a;
}
```

```
int_var++
```

```
int post_incr (int& a)
{
    int value = a;
    a = a + 1;
    return value;
}
```
**Increment** value of a. Then return **new** value as **l-value**.

**Increment** value of a. Then return **old** value as **r-value**.

· Same idea...

- · Same idea...
- ... but: value of pointer is an address.

- · Same idea...
- ... but: value of pointer is an address.  $\rightarrow$  Shift pointer to next object.

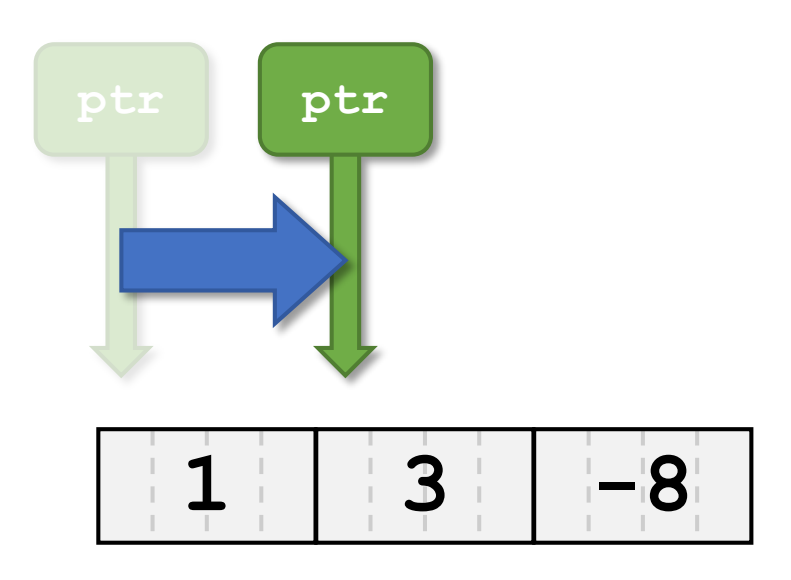

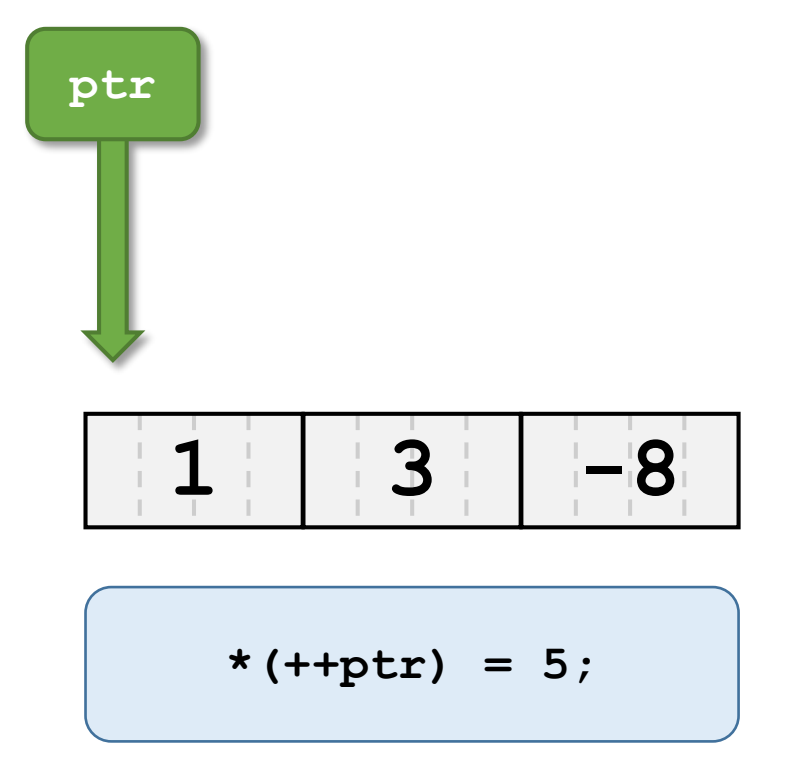

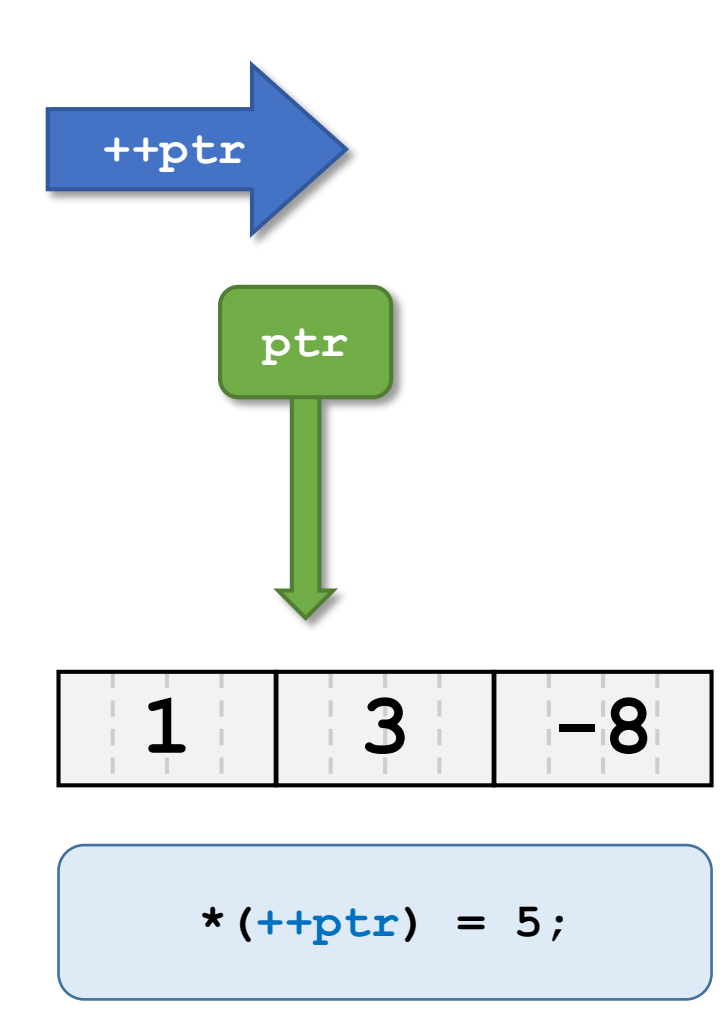

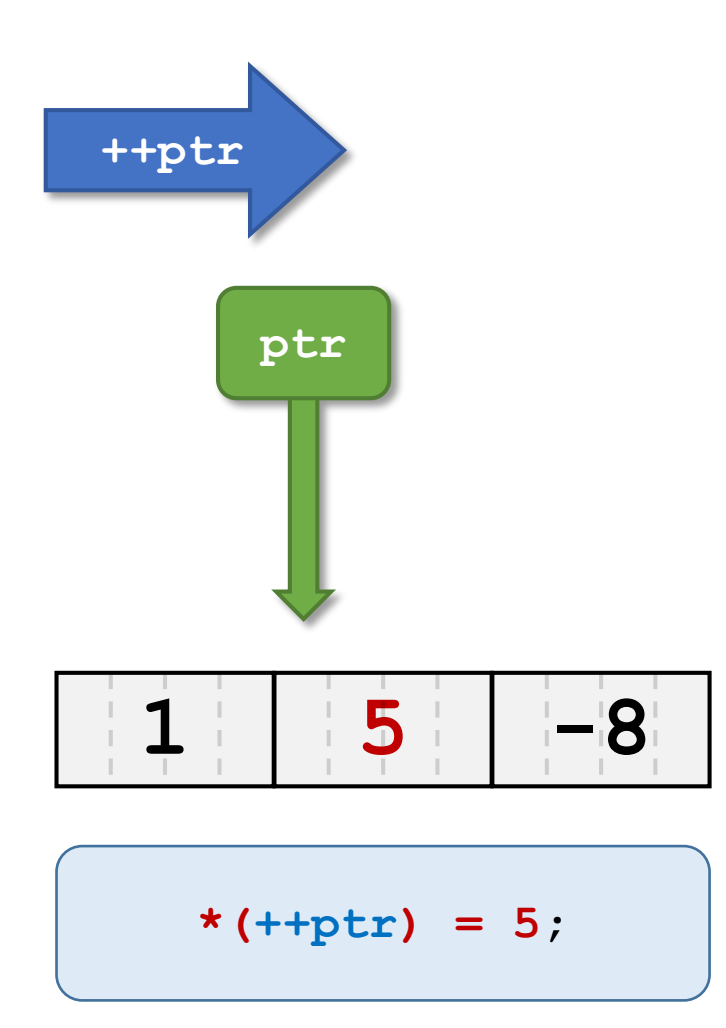

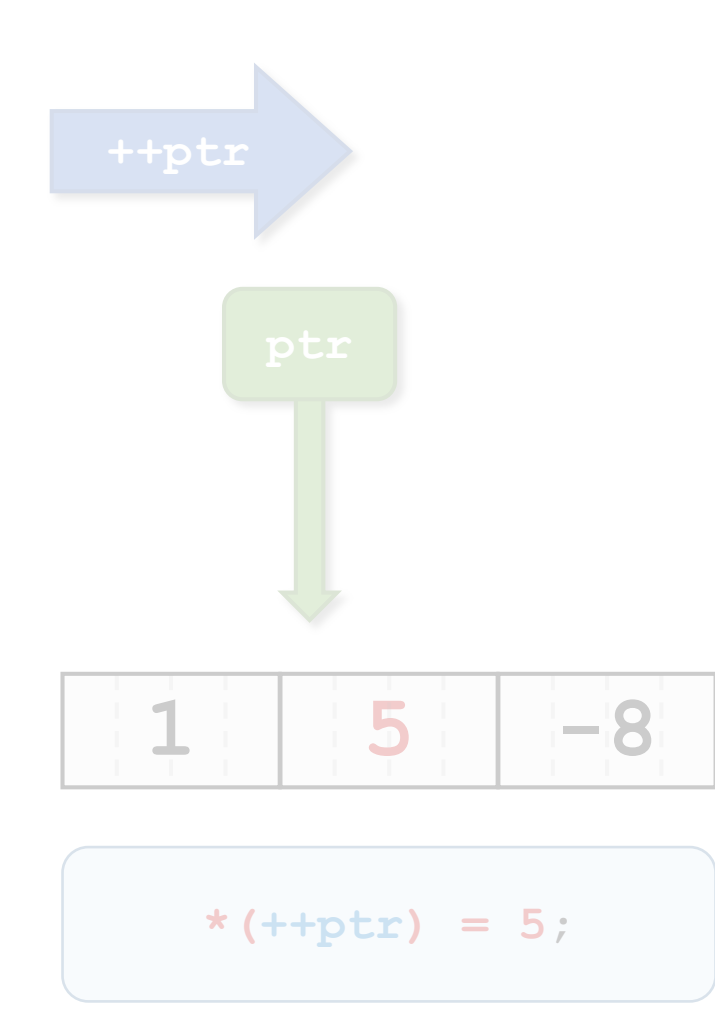

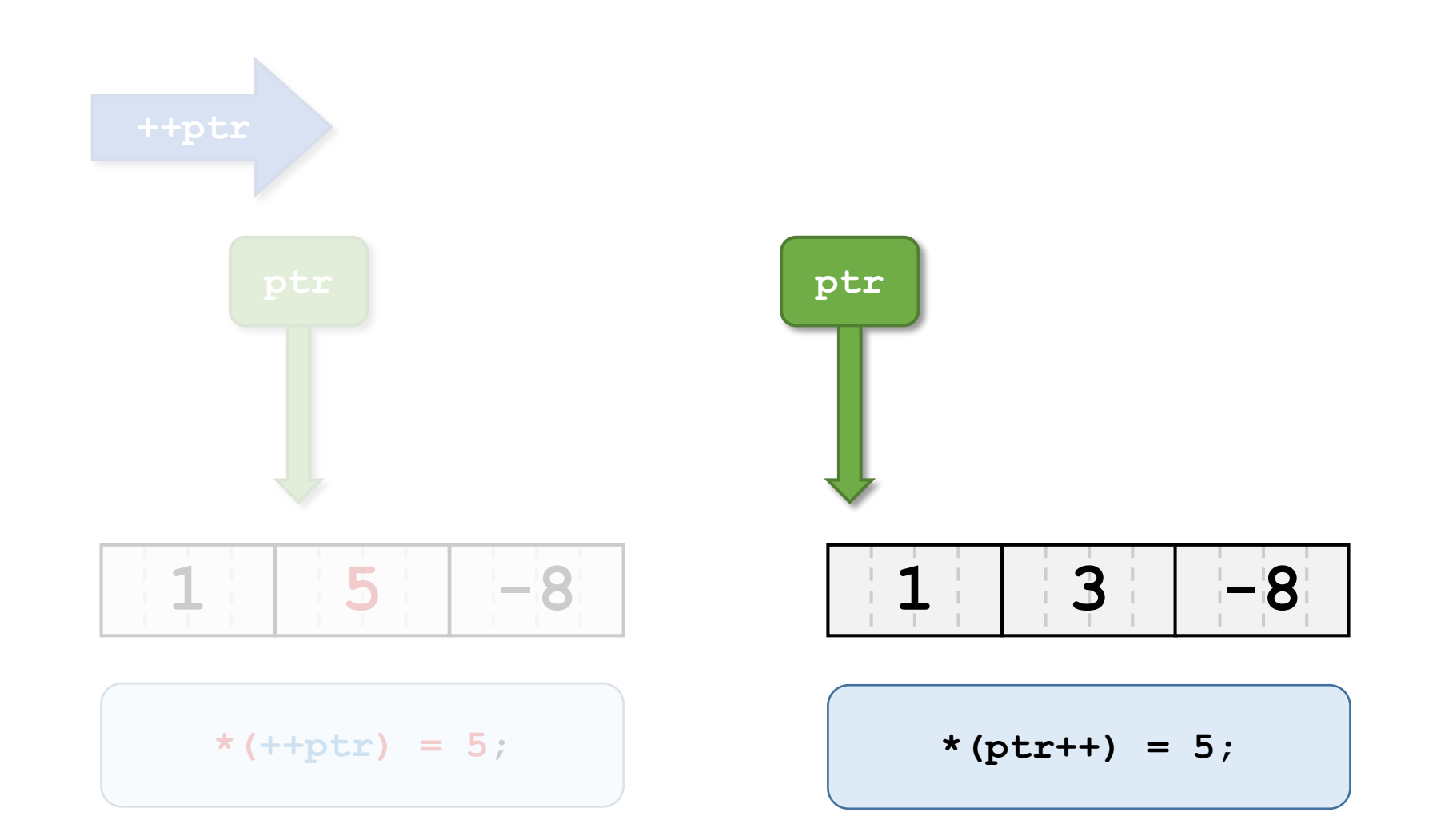

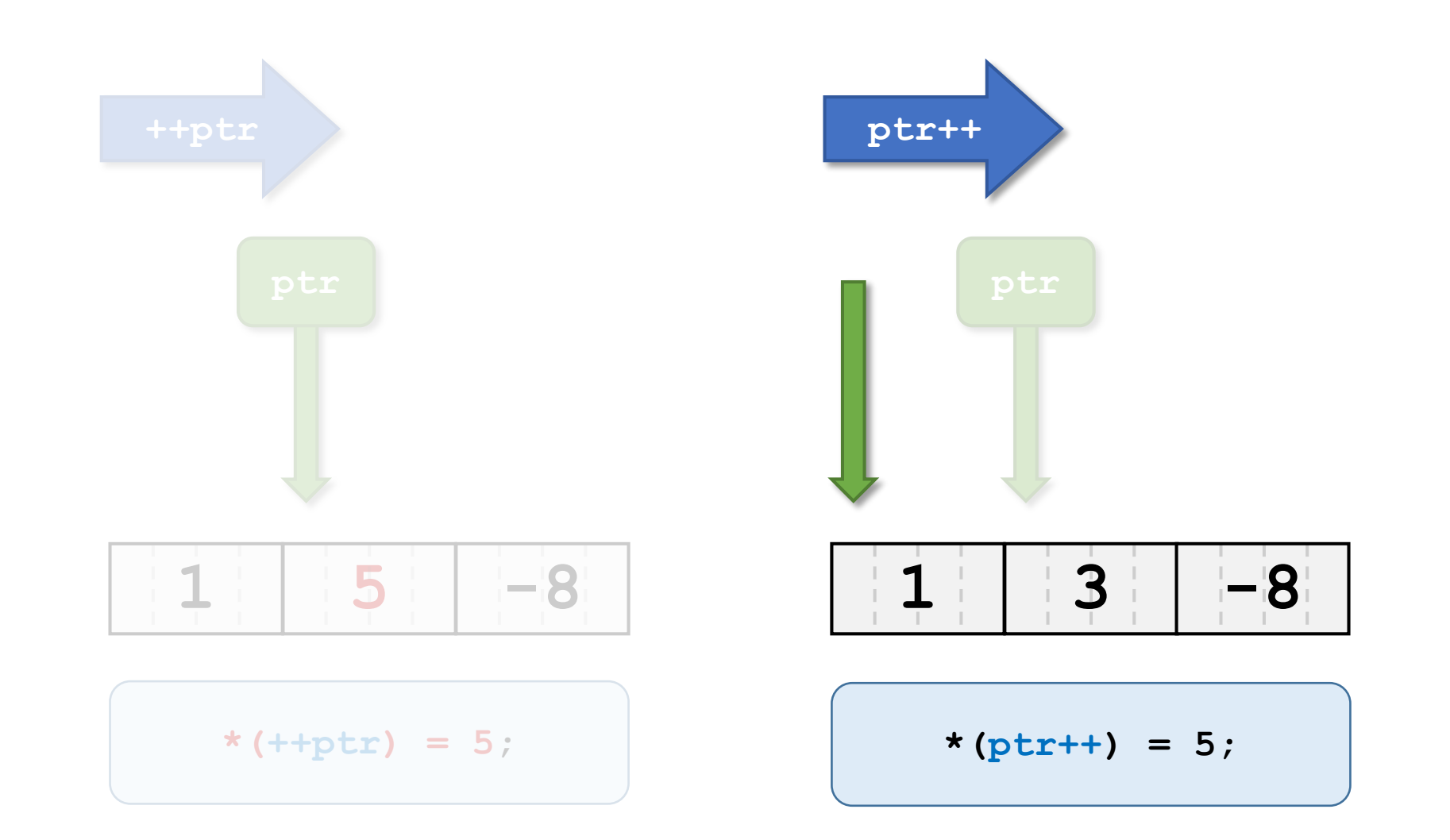

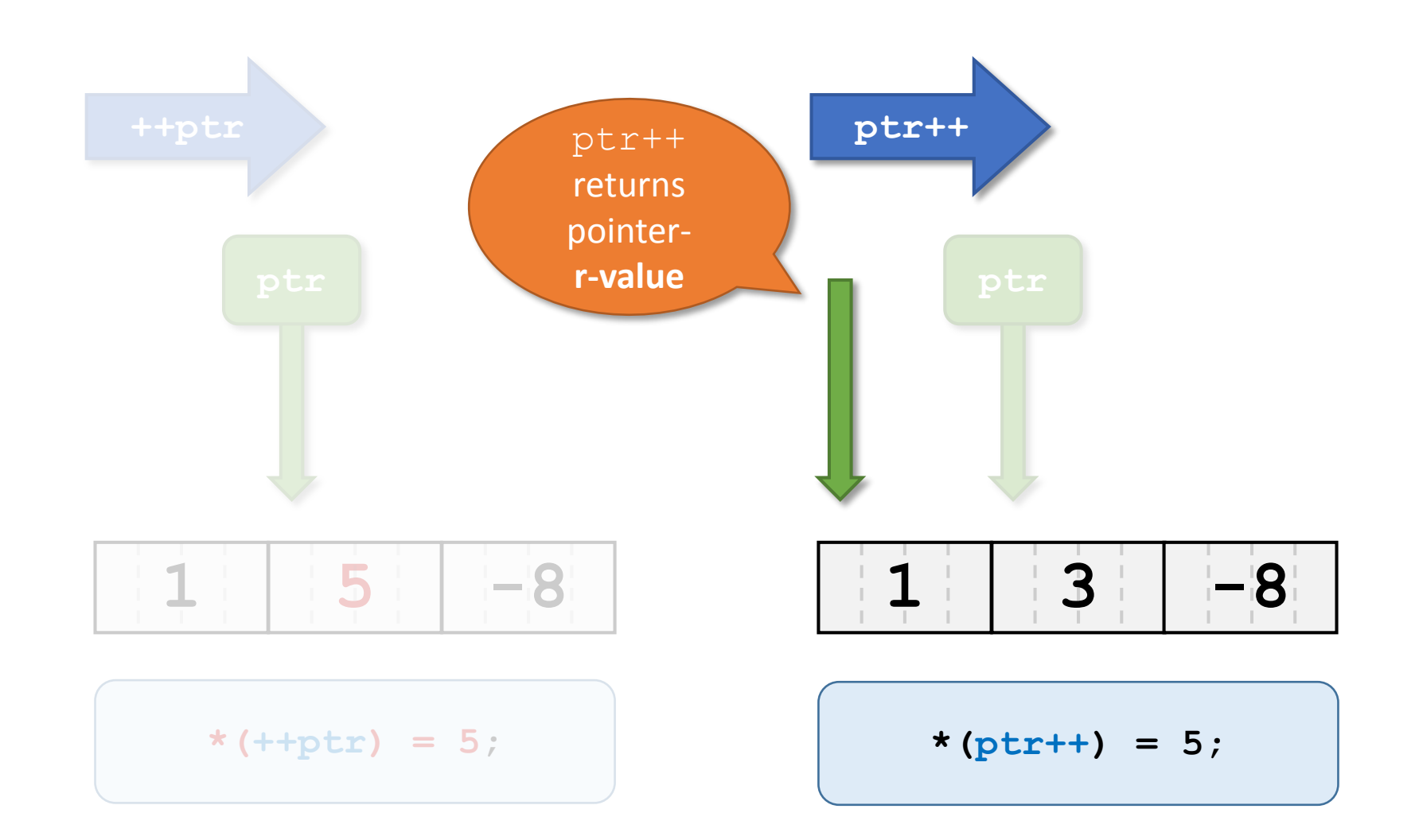

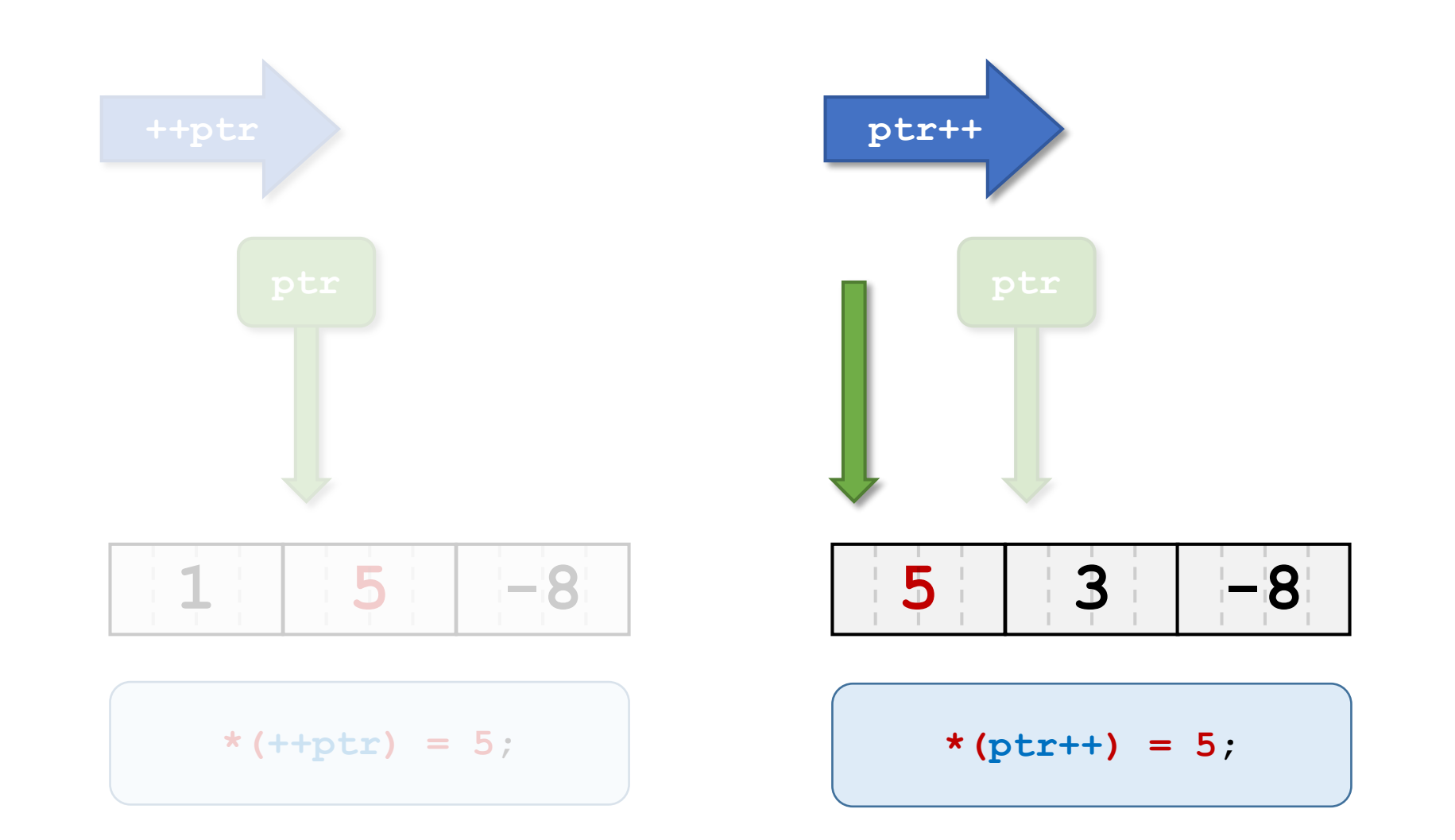

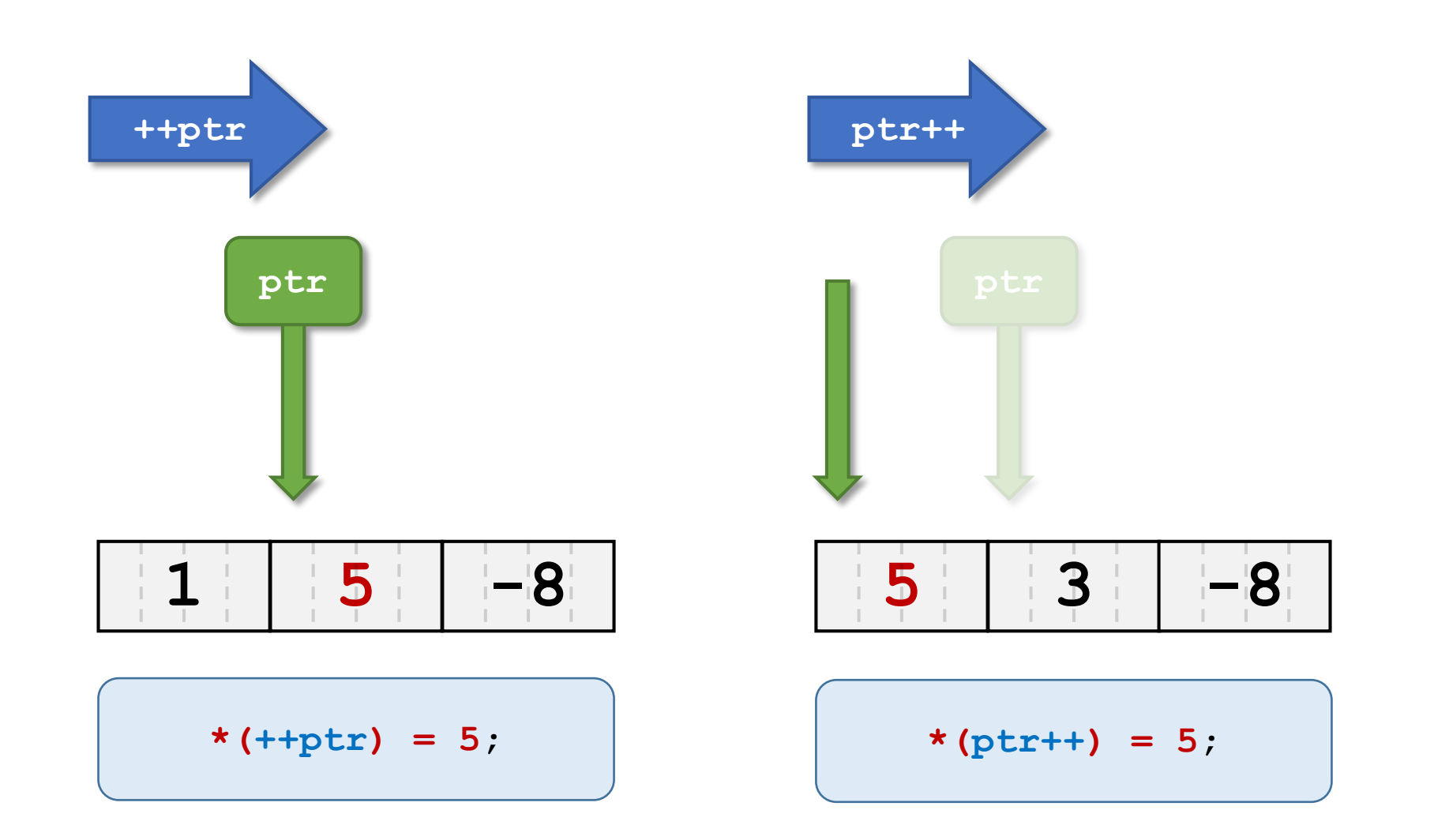